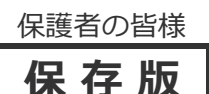

小林市立三松中学校 校 長 肝付 正籍 PTA会長 前野 慶太

### **一斉メール配信システム**

# **『三松中安心メール』登録及び登録内容変更のお願い**

陽春の候、皆様におかれましてはますますご健勝のこととお喜び申し上げます。 皆様に本校の「一斉メール配信システム」への登録のご案内を致します。外出先でもスピーディー かつ、確実に学校やPTAからの情報を受け取ることができます。子ども達の安全を守り、学校や PTA活動を円滑に行うため、保護者全員のご登録をお願い致します。

在校生に保護者におかれましては、登録内容の変更をお願いいたします。(登録方法は裏面)

# **4月23日までに登録及び登録内容変更をお願いします!**

登録されない方には、急を要する情報のお知らせができません。**必ず登録**をお願いします。

#### **三松中安心メール』登録及び登録内容変更のお願い 学校・PTA** 明日の体育大会は雨のため延期に なりました。明日は通常授業とな ります。明後日が振替休日となり ます。 学校からの緊急連絡 ○○付近で不審者が目撃されまし た。 本日は集団下校となります。○時 頃下校となりますので、可能な方 不審者情報

新着メ ール 1 件

は近所までお迎えをお願します。 不審者の特徴は黒っぽい服装にマ スク着用で、白の車に乗って…

#### 各学年行事などの案内

【第2学年保護者へのメール】 明日は、第2学年の修学旅行で す。○時に体育館に集合してくだ さい。送迎につきましては、別添 ファイルをご覧ください。

ンフルエンザの罹患者が○名にな りましたので、学級閉鎖となりま した。 PTAからのお知らせ ○月○日は校内美化活動です。 子供たちが安全で快適な学校生活

します。

さい。

が送れるように、ご協力をお願い

7:00に学校校庭に集合して下

インフルエンザによる学級閉鎖の ご連絡です。本日、○年×組のイ

インフルエンザ情報

< ご注意 >

- ① メールアドレスを**変更**された場合は、再度空メールを送信し、**再登録**をお願いいたします。
- ② 登録された個人情報は、配信以外に使用することはありません。
- ③ メール受信には通常のメール受信料がかかります。
- ④ 協賛事業所に対して、本メールへ登録した情報が開示されることはありません。
- ⑤ ご登録は保護者(PTA会員・PTA非会員)及び児童生徒のご家族、学校が許可する方々に限らせて頂きます。

**「三松中安心メール』登録及び登録内容変更のお願い協賛事業所**

地域に密着して活動を行っている事業所様で、CSR(地域貢献)に、ご賛同・ ご協力いただける事業所様を1校につき4社募集(1業種1社限定)しております。

**残り 4 社募集中**

ご協力いただける協賛事業所募集中

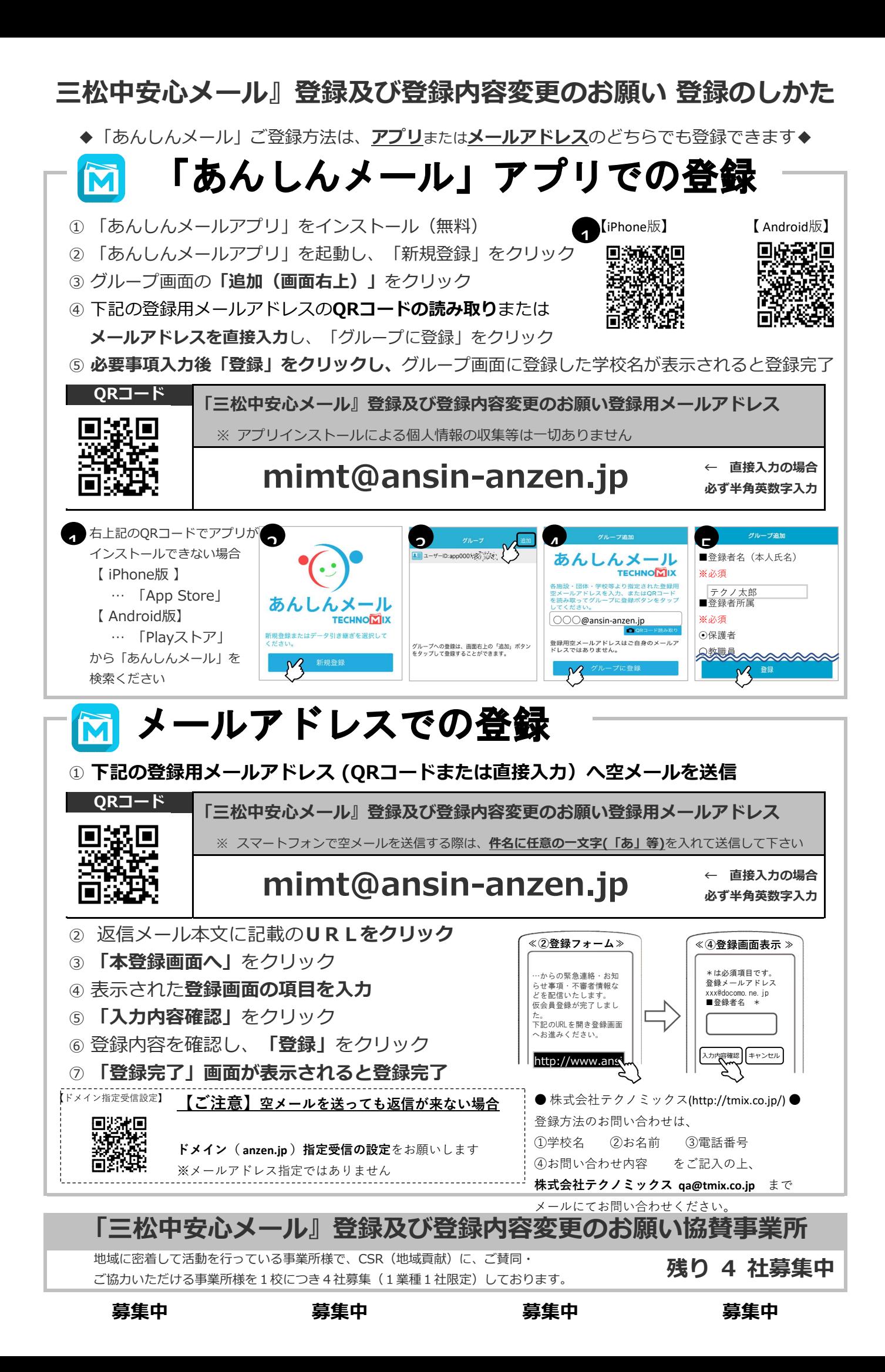